## Simulation de la décroissance radioactive - Python

**Exercice 1** : jeu de dé

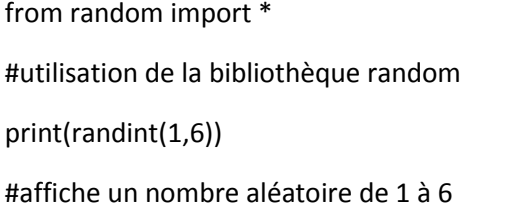

Tester le programme : il joue aux dés avec un tirage aléatoire de 1 à 6

## **Exercice 2** : nombre de jets pour tirer un 6

```
from random import *
# utilisation de la bibliothèque random
n=0d=0# initialisation des variables : n : nombre de jets et d : résultat du dé
while d < 6:
  n=n+1d = randint(1,6) print(d)
# tant que mon score n'est pas 6, on lance le dé et on compte de nombre de coups.
print("Le nombre de jets est de ",n)
# Affichage du score final une fois qu'on a tiré un 6.
```
On remarque que sur un seul essai il est impossible de prévoir combien de jets il faudra pour avoir un 6 même si on sait que ce tirage à une probabilité de 1/6 = 16,7% de se produire à chaque fois.

Par analogie : quand on a un seul atome radioactif, il est impossible de prévoir quand il va se désintégrer.

**Exercices 3** : probabilité lors d'un grand nombre de jets d'avoir un 5

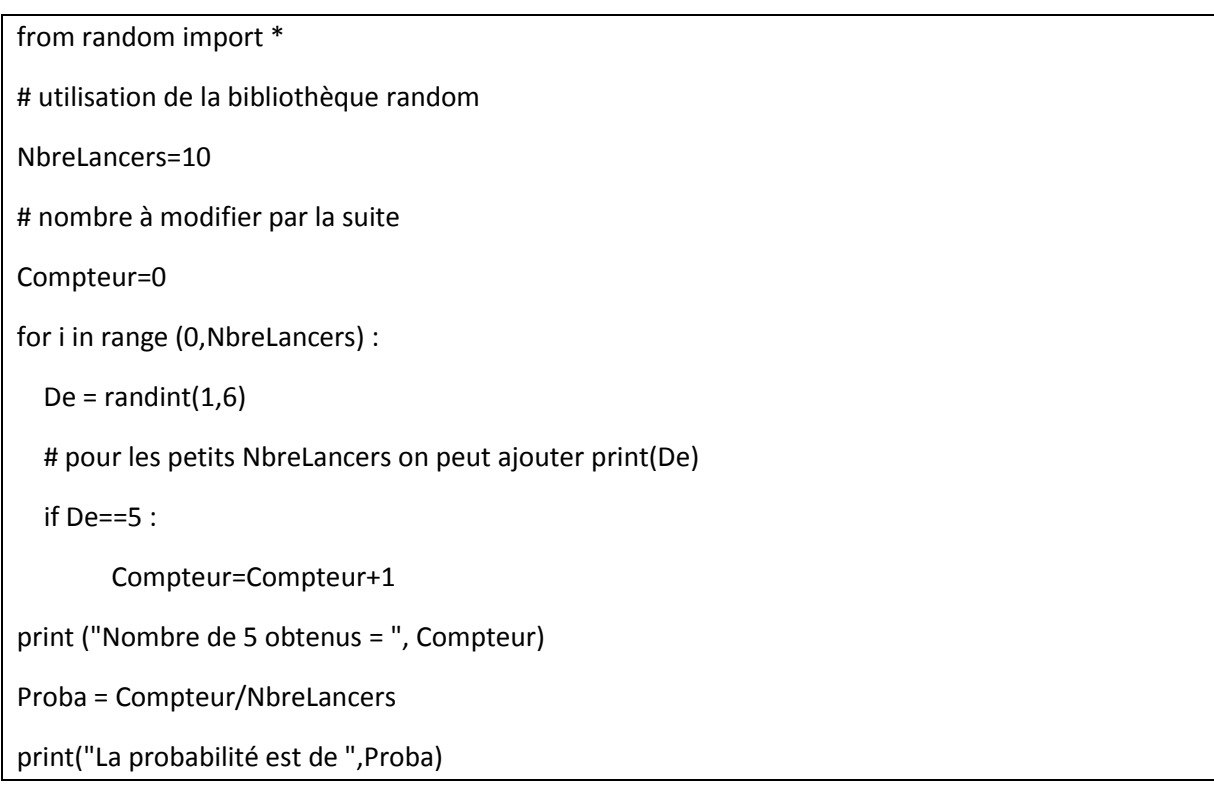

Essayer le programme en modifiant ensuite la valeur du nombre de lancers : 100 1000 10000 100000

On retrouve la probabilité de 1/6 (16,6%) pour les grands nombres de lancers.

Par analogie, quand on a *un grand nombre d'atomes radioactifs*, on peut suivre l'évolution de l'échantillon connaissant la probabilité que l'atome se désintègrent.

**Exercices 4** : Simulation de la décroissance radioactive sur un graphique

```
from matplotlib import pyplot
from random import randint
# utilisation de la bibliothèque random et graphique
n = 10000p = 10for k in range(p+1):
   pyplot.plot(k,n,'k.')
   for i in range(n):
    d = \text{randint}(1,2)if d == 2 :
      n = n-1axes = pyplot.gca()
pyplot.grid()
axes.set_xlim(0, 10)
axes.set_ylim(0, 10000)
pyplot.show()
```
http://www.prof-tc.fr Page 2/2